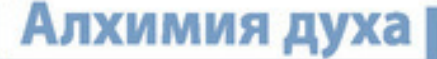

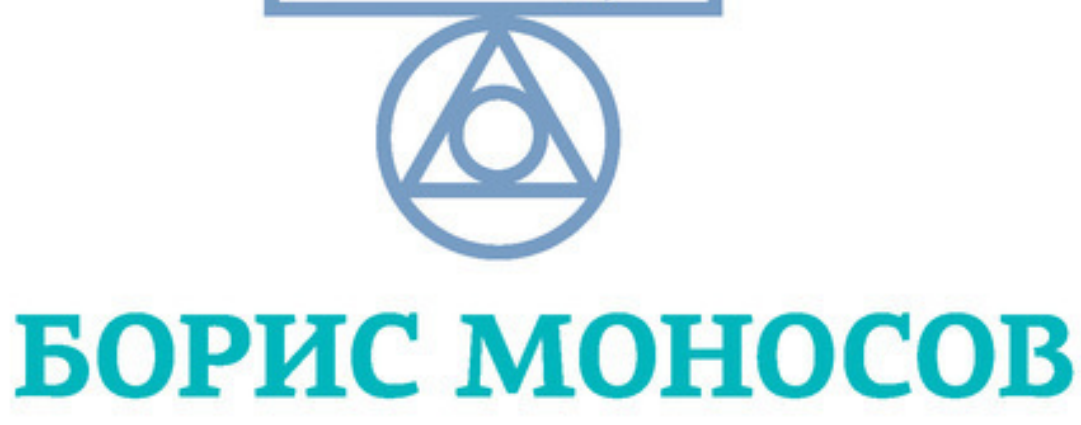

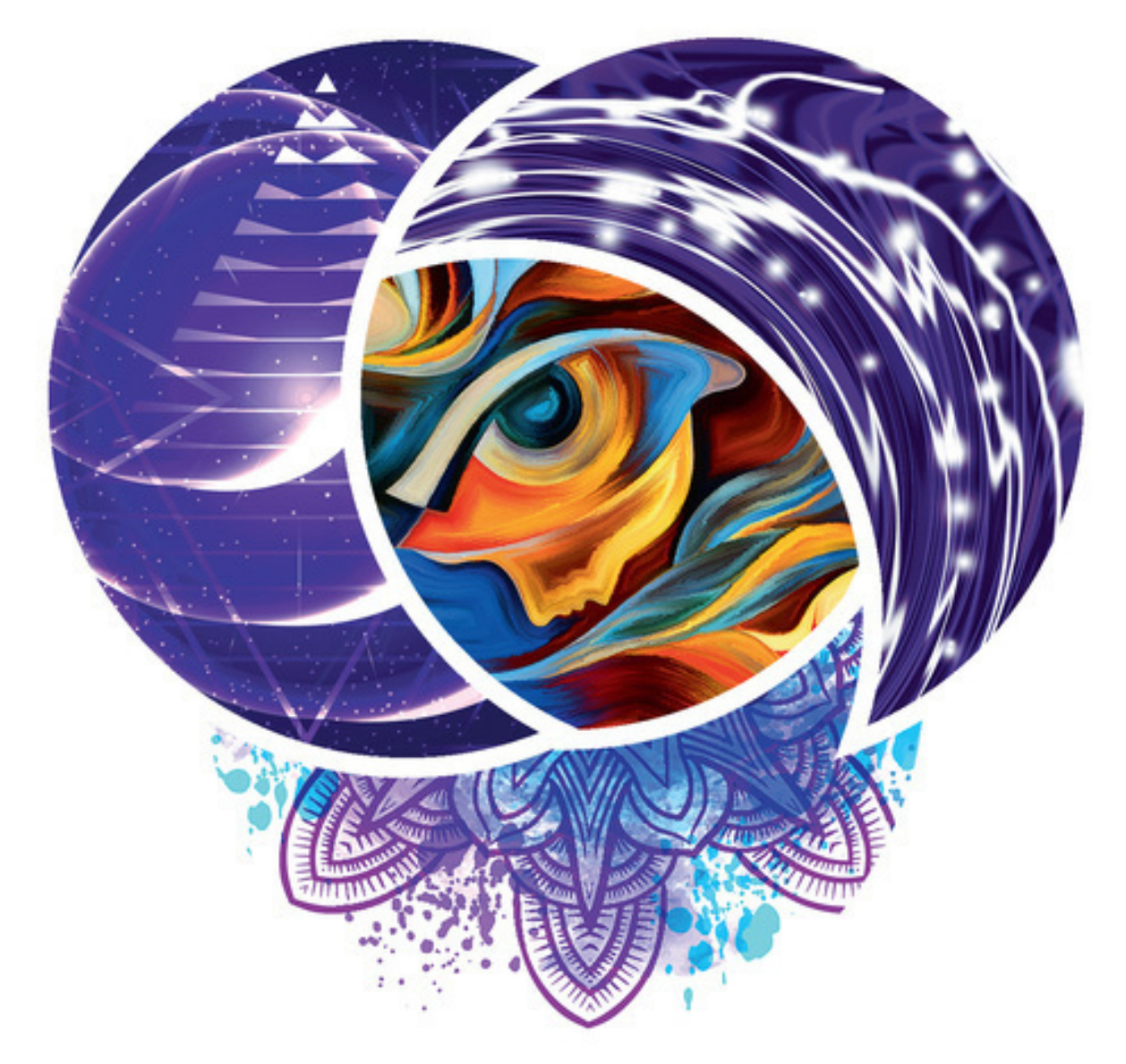

# **БОЛЬШАЯ КНИГА** магической силы

Развитие интуиции и ясновидения

Алхимия духа

# Борис Моносов

# **Большая книга магической силы. Развитие интуиции и ясновидения**

«АСТ» 2012

## УДК 133.4 ББК 86.42

## **Моносов Б. М.**

Большая книга магической силы. Развитие интуиции и ясновидения / Б. М. Моносов — «АСТ», 2012 — (Алхимия духа)

ISBN 978-5-17-099731-2

Ясновидение – это способность видеть то, что недоступно для восприятия обычного человека, проникать в прошлое и будущее, читать мысли людей, видеть истинную подоплеку событий в настоящем. Многие люди хотели бы обладать этим даром, но им кажется, что он доступен лишь избранным. Маг, создатель уникальной методики работы с энергетикой Борис Моносов считает, что такая способность есть у каждого, просто мы не знаем, как ею пользоваться. Одиннадцать разделов книги посвящены практикам последовательной подготовки к открытию способности видения, открытию «третьего глаза», способности «читать» ауры, настройке на вещие сны. Эти упражнения помогут вам отточить интуицию, открыть тайны подсознания, перейти на новый уровень мышления.

> УДК 133.4 ББК 86.42

ISBN 978-5-17-099731-2 © Моносов Б. М., 2012

© АСТ, 2012

## **Содержание**

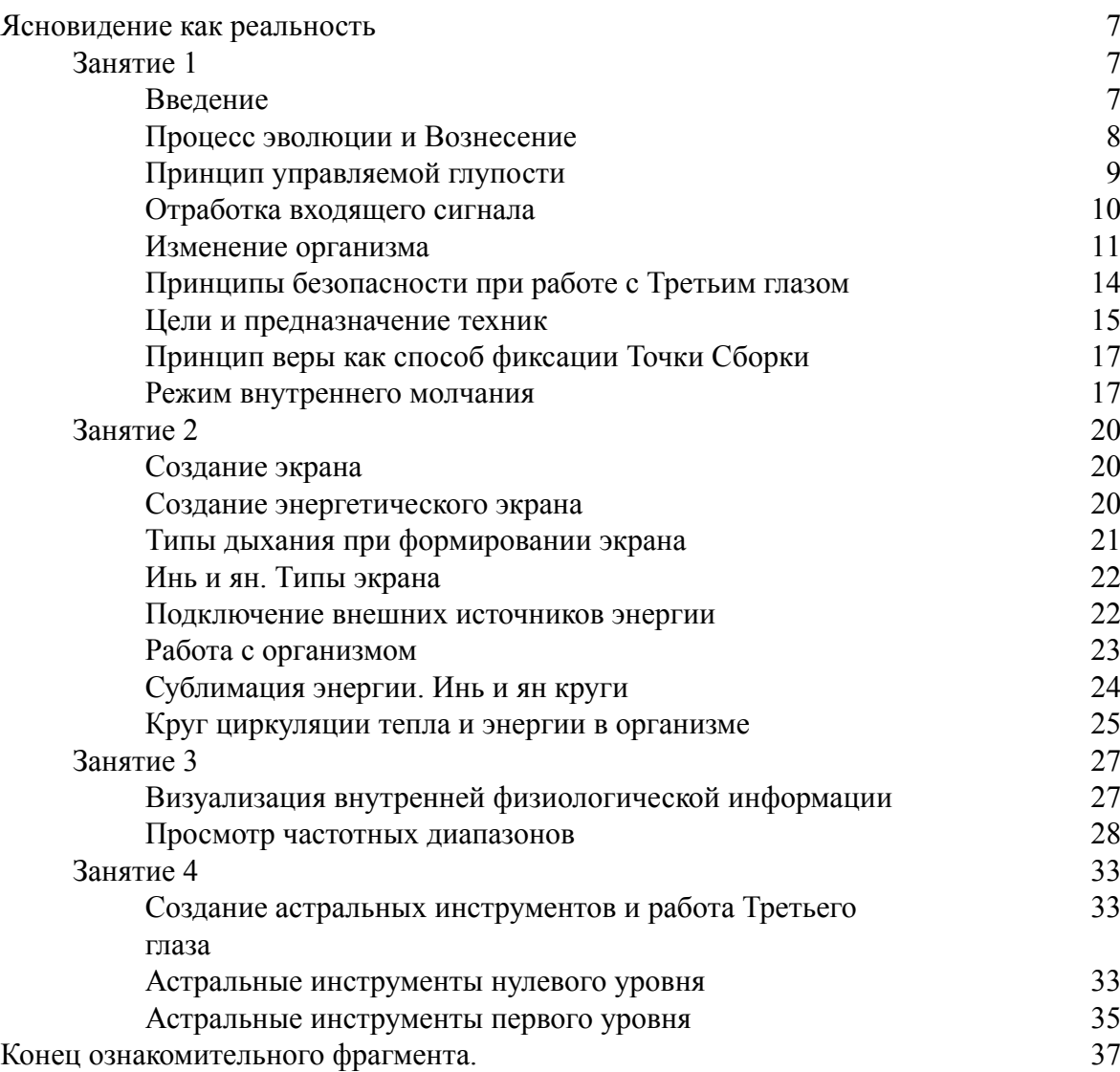

## **Борис Моносов Большая книга магической силы** *Развитие интуиции и ясновидения*

**\* \* \***

Серия «Алхимия духа»

© Моносов Б., 2012 © ООО «Издательство АСТ», 2017

КНИГА, КОТОРАЯ ЗАПАЛА В ДУШУ!

Эта книга оставила сильнейшее впечатление. Заставляет задуматься над многими вопросами, ответы на которые вы получите здесь. Книгу надо читать и работать с ней. Работа над собой всегда приветствуется Высшими силами и приносит ощутимую на-граду.

*Эльмира,*

*Санкт-Петербург*

#### КНИГА, С КОТОРОЙ НУЖНО НАЧАТЬ!

Не думайте, что вам это не по зубам. Любой, абсолютно любой человек может пройти через эти упражнения и добиться результата. Даже тот, кто никогда не сталкивался с магией. Я взяла книгу почитать от скуки. Но вдохновилась и начала заниматься. Могу сказать, что интуитивно я уже сделала два верных шага в жизни.

*Мария,*

*Москва*

#### ЗАХВАТЫВАЕТ!

Содержание оправдало все самые смелые ожидания. Я прочитала книгу на одном дыхании… Не думала, что все окажется так интересно. *Елена, Киев*

#### ВСЯ ИНФОРМАЦИЯ В ОДНОЙ КНИГЕ!

Давно с уважением отношусь к Борису Моисеевичу и его трудам. В этой книге собрано все необходимое, чтобы освоить технику раскрытия «третьего глаза». Работаю с хрустальным шаром по этой книге. Предсказания будущего, которые я сделал, – удивительны. Все совпало на 98 процентов.

*Николай, Красноярск*

ЭТО РАБОТАЕТ!

Начал заниматься. Сразу ощутил изменения в теле, прилив энергии, все стало получаться. Это в самом деле работает! За месяц занятий я достиг в жизни большего, чем за 10 лет. *Ярослав, Кострома*

<span id="page-6-0"></span>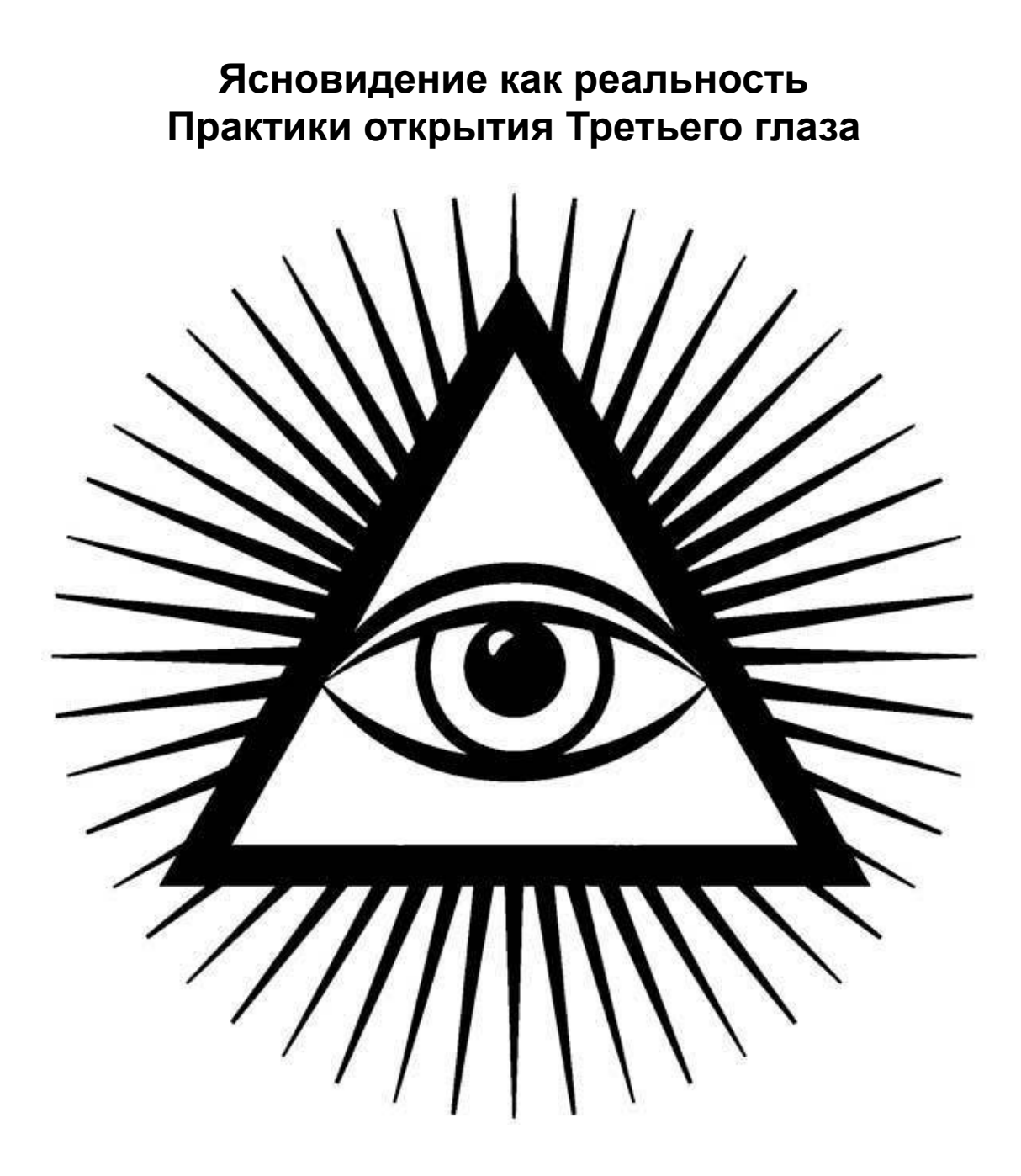

**Занятие 1**

## **Введение**

<span id="page-6-2"></span><span id="page-6-1"></span>Мы с вами начинаем цикл практических занятий, посвященный открытию Третьего глаза. Первое занятие – вводное, обзорное. Сам цикл полностью практический и не связан с каким-либо теоретическим материалом, он направлен конкретно на то, чтобы открыть Третий глаз.

В работе Третьего глаза основополагающими являются другие режимы работы центральной нервной системы, другие режимы работы мозга. Для того чтобы понять, какие закономерности лежат в основе их работы, необходимо рассказать об эволюции центральной нервной системы, об эволюции нервной системы организмов и о том, с чего началась эволюция организмов.

Изначально у простейших организмов не было органов чувств - чувствительной была вся поверхность их тела. Лишь несколько нервных внутренних центров обрабатывали информацию, поступающую буквально отовсюду. Постепенно в процессе эволюции эти поля сузились, внутри организмов освободились какие-то емкости, образовались нервные узлы, необходимые для планирования поведения. Из освободившихся нервных узлов, которые раньше обрабатывали всю информацию, поступающую снаружи, образовалась центральная нервная система. Поскольку чувствительные поверхности уменьшились и трансформировались в органы чувств, то какая-то часть мощностей, обрабатывающих эту информацию, освободилась от потоков информации, идущей с поверхности, и была задействована для того, чтобы анализировать ситуацию для формирования более сложного поведения. Остались отдельные реликтовые связи между точками на поверхности тела и зонами мозга. Со временем эти зоны были переключены на другую деятельность, а эти древние связи остались.

<span id="page-7-0"></span>Данные принципы использует система рефлексотерапии, иглоукалывания – в этом случае растормаживается какая-то точка, через нее осуществляется воздействие на зону мозга, которая сейчас уже управляет теми или иными внутренними органами.

## **Процесс эволюции и Вознесение**

Мозг представляет собой группу нервных высокоорганизованных клеток, которые в обычном состоянии занимаются обработкой внешней информации. Существует возможность использовать мозг в качестве приемника энергии, и это связано с работой в зоне энергий, которые по своим частотам соизмеримы с энергиями мозга. То есть при работе с более высокочастотными энергетическими полями мозг может функционировать непосредственно в качестве приемника энергии.

Мозг является экранированным прибором – он экранирован костями черепа, экранирован жидкими оболочками, и это дает нам возможность автономного существования, то есть мы осознаем себя как личности. Благодаря такому экрану наша личность не растворяется во внешнем информационном поле.

В процессе эволюции личность появляется как часть космического сознания и потом долго развивается, нарабатывая индивидуальность и способность существовать самостоятельно. **Когда индивидуальность наработалась,** когда наработалась информационная матрица, которая не развалится ни при каких обстоятельствах, и человек не утратит свою личность, что бы ни произошло, **мозг может быть разэкранирован.** При описанных выше обстоятельствах это уже не будет грозить ему исчезновением и стеканием обратно в общее информационное поле. То есть если личность наработана как индивидуальность, человек становится отличным от других людей, поскольку **он может соединиться с общим информационным полем** и при этом не утратит личности, он ничего не потеряет.

Такой режим связан с подъемом Точки Сборки. При нахождении Точки Сборки на Анахата-чакре уже начинается процесс разэкранировки мозга. Этот процесс продолжается на всех уровнях магии, и он связан с тем, что человек может напрямую обмениваться информацией с внешней средой без задействования обычных сигнальных систем.

Перекачка информации возможна без речи и жестов, что увеличивает возможности познания, дает возможность работать такому сознанию в качестве единицы мозга планеты. Это так называемый инсайт – прямая, мгновенная связь, которая происходит между мозгом и любой другой информационной точкой системы. Таким образом, по мере того как мы

усложняемся, эволюционируем, мы становимся реальной клеточкой мозга планеты, а каста Магов – это мозг.

Переход со 2-го уровня магии на 3-й – это Вознесение, а Вознесение как таковое – это перемещение через шею из туловища в голову, когда человек переходит в другую категорию. На этом уровне уже другая скорость связи, потому что мозг планеты связан с обработкой больших информационных массивов и его центральная нервная система задействуется уже совсем в другом режиме. И органы чувств, которые служат нам обычно для формирования поведения в окружающем мире, уже не работают, поскольку вокруг нас на этом уровне совершенно другая среда, совершенно другие цели. Органы чувств позволяют нам отыскивать пищу, позволяют осуществлять деятельность, связанную с обеспечением нашей жизни, нашего существования, но для Магов 3-го уровня, которые уже целиком находятся на обеспечении планеты, это не является жизненно необходимым, то есть это все уже не важно. Поведение, которое нарабатывает обычный человек, на том уровне становится ненужным, там важна работа в информационных потоках.

Такой мозг становится настолько сложным, что его уже нельзя использовать для наработки простого поведения индивидуума, такой мозг уже способен сам изменять реальность.

Учитывая вышесказанное, открытие Третьего глаза – это прямой путь эволюции. Но нельзя одновременно плыть по двум рекам, нельзя одновременно быть человеком и обезьяной, поэтому по мере того, как вы будете открывать Третий глаз, станут меняться условия, в которых вы находитесь. С открытием Третьего глаза изменяются правила игры, и от вас начинают требовать чего-то совсем другого, и цели самой личности в значительной степени меняются, меняется зона ответственности, то есть меняется система целей.

## **Принцип управляемой глупости**

<span id="page-8-0"></span>Говоря об эволюции, невозможно обойти принцип, который заложен в самом первом, доступном для всех 22-м Аркане. Этот принцип называется «Управляемая глупость», или принцип ограниченной компетенции. Он доступен всем, и принцип этот формулируется следующим образом: **«Я не мыслю в мировом масштабе, я вижу для себя какую-то окрестность и только в этой окрестности выбираю цели. Тогда я могу куда-то двигаться».**

Представьте себе человека 1-й касты, который начинает философствовать о смысле жизни. Ему говорят: «Вася, надо это…» Он в ответ: «Зачем?» Ему говорят: «Ну, вот для того, что бы…» А он: «А это зачем?» Ему говорят: «Ну вот, потому что…» И он снова: «Ну а это зачем?» И все, дальше уже нечего сказать. Он просто уже ничего не поймет. И в итоге он как лежал на диване, так там и остался. А принцип управляемой глупости позволяет эволюционировать. Васе говорят все: «Не задавайся мировыми проблемами. Вот из точки А в точку Б на расстояние 100 метров ползком вперед марш!» То есть человек ставит перед собой какую-то мелкую, достижимую, понятную цель. Например: «Я хочу вот этого». И тогда он двигается. Потом уже, из этой точки, ставится новая цель. Таким образом формулируется принцип ограниченной компетенции, принцип ограниченной ответственности и принцип: «Вот это я знаю, а вот что где-то там меня не касается. Вот это я сделаю, а потом будем об этом разговаривать».

Когда мы вводим принцип управляемой глупости, мы не лезем в решение мировых проблем, мы дозированно справляемся с какими-то конкретными отрезками работы. Так вот, когда мы начинаем форсировать открытие Третьего глаза, то мы включаемся в проблемы другого порядка. Есть такой хороший анекдот, мне рассказали его недавно, и я всем его пересказываю. Про одного пенсионера, которому всю жизнь ело глаза то, что среди ветеранов есть те, кто имеет льготы. А у него никаких льгот не было. И вот, когда он поймал однажды

золотую рыбку и она спросила: «Чего ты хочешь?» – он ответил: «Хочу быть Героем Советского Союза». И тут же оказался с двумя гранатами против пяти немецких танков.

Человек, который начинает открывать Третий глаз, попадает в ровно такую же ситуацию. Он начинает вылезать на такие проблемы, которые его до этого совершенно не волновали, они его не касались, поскольку люди, у которых работает Третий глаз, вынуждены решать проблемы уже планетарного масштаба. Эти проблемы начинают сваливаться сами собой. То есть такой человек не начинает думать с утра: «А какая там погода в Китае?» Или: «Что там с демографией во Вьетнаме?» Просто какие-то вещи начинают его доставать, а какие-то вещи, которые доставали его раньше, отпадают, зато на их месте возникают совершенно другие проблемы.

Когда Марья Ивановна проводит урок по русскому языку, а Вовочка сидит на задней парте и думает: «Долгов вот столько-то. Такая-то девочка забеременела, плюс еще вот это…» Тут Марья Ивановна говорит: «Вовочка, к доске! Как пишется вот это слово?» А Вовочка ей в ответ: «Марья Ивановна, мне бы ваши проблемы».

## **Отработка входящего сигнала**

<span id="page-9-0"></span>Форсированное развитие Третьего глаза – это не только обретение какой-то способности к телепатии, способности к сновидению, наведению иллюзии и так далее, но это и переход к играм совершенно другого порядка. Эти игры выглядят следующим образом.

У Магов существует своя система связию. Так вот, эта система связи – не просто удобный телефон для общения. Это нервные цепи планеты, по которым происходит прямая перекачка информации между теми, кто составляет ее мозг. Сигнал, идущий оттуда к вам, воспринимается не ушами и не глазами.

Что это означает? Это сигнал, напрямую приходящий в мозг. А мозг – инструмент, нарабатывающий поведение. Когда вы получаете какой-либо сигнал через органы чувств, то вы этот сигнал обрабатываете мозгом и у вас имеется альтернатива. Например, если вам сказали, что вот там в магазине продаются сухари, то вы можете пойти и купить их, а можете и не покупать. Вы просто получили информацию. Но когда к вам в мозг приходит какаято информация напрямую, то она приходит как управляющий сигнал и задумываться вам не придется – тут уже по принципу: «вскочил и побежал». Просто мозг начинает отрабатывать эти управляющие сигналы. Человек, который обладает индивидуальностью, способен блокировать этот сигнал, он не превращается в марионетку. Он способен задавить этот управляющий сигнал. Но задавить такой входящий сигнал, который начинает вас побуждать к какому-либо действию, достаточно сложно. Более того, наводится сигнал не в те зоны, которые связаны с непосредственным действием, а в срединные зоны мозга, которые отвечают за самочувствие, за состояние. Этот сигнал начинает модулировать ваше состояние, вызывать какие-то внутренние ощущения, и вы можете загнать его наверх, отработать либо можете подавить в себе как некое ощущение. Иначе он будет вас модулировать. И это не самое приятное ощущение.

Есть люди, у которых Третий глаз заработал «от молотка»: то есть молоток случайно сорвался у пьяного сантехника и попал в лоб данному индивидууму, отчего у него открылся Третий глаз и перестали работать первые два. Так вот, люди, с которыми случилось нечто подобное, не готовы как личности сопротивляться этому внешнему давлению. И в результате, кроме того, что они что-то начинают видеть, им все время плохо из-за постоянной наводки на организм. Такой человек, который не готов к открытию Третьего глаза, представляет собой как бы желудок с ногами: все его поведение имеет желудочно-кишечный смысл, связанный только с тем, что он ел вчера, и с тем, что он будет есть завтра.

Когда же человек развивается и все делает планомерно, то на определенном этапе он перестает быть желудком. Тогда становится уже не важно, что он ест, что он пьет. Он делает это совсем в небольшом количестве, поскольку энергия идет к нему из системы. И в этом случае наводки, идущие на внутренние органы, тоже теряют свою силу – их можно сознательно подавлять. Такой человек способен противостоять воздействию системы, у него есть свобода выбора. То есть он может бежать, а может и не бежать, но ощущения, которые на него наводятся, все равно наводятся именно на самочувствие, на организм, так как приемником информации является зона среднего мозга.

Когда вы будете работать с упражнениями, которые я вам дам, то не надо пытаться установить мировой рекорд по скорости открытия Третьего глаза.

Здесь нельзя допускать излишние перегрузки – я буду давать очень ударные, очень сильные упражнения, от которых в буквальном смысле кости трещат.

<span id="page-10-0"></span>Эти упражнения надо делать с силой и скоростью, позволяющими не развалиться, потому что открытие Третьего глаза – это приобретение способности, а не путевка к инвалидности, и не надо превращать его в способ истребления себя.

## **Изменение организма**

Третий глаз напрямую связан с зоной гипофиза (см. приложение 3). Гипофиз же связан с глобальной регуляцией уровня гормонов. При открытии Третьего глаза активность гипофиза увеличивается, увеличивается и выработка многих гормонов, причем некоторые гормоны производит исключительно гипофиз, и ничто другое в организме. Но гипофиз, в свою очередь, способен дублировать гормоны половых желез, надпочечников, щитовидной железы.

Гормоны являются некими «письмами», в которых записаны структуры, они являются командами гуморальной системы регуляции. Существует нервная и гуморальная системы регуляции. Центральная нервная система обеспечивает поведение человека в целом, а периферическая нервная система обеспечивает работу организма как машины, как носителя сознания.

Гуморальная система регуляции, построенная на гормонах, отвечает за химию организма, за биохимию протекающих в нем процессов, за структуры органов, структуры клеток. При изменении гормонального фона у человека начинают происходить всевозможные трансформации. Эти трансформации связаны с изменением структуры человеческого организма, с изменением органов и тканей. Полнота, потеря веса, необычное разрастание конечностей, изменение формы костей и т. д. связаны с изменением гормонального фона организма, с тем, что включился тот или иной гормональный орган.

Когда мы начинаем работать с Третьим глазом, то убираем экран гипофиза, защищающий гипофиз от внешней среды и делающий вашу гуморальную систему регуляции замкнутой, программируемой. Существует программа, по которой живет человек, например: он должен вырасти, войти в пору зрелости, пожить сколько-то времени, состариться и умереть. Это и есть программа. Она не зависит от внешних сигналов, она словно мина с часовым механизмом. Когда же мы начинаем заниматься практиками открытия Третьего глаза, экран гипофиза приоткрывается, гипофиз начинает ловить внешние сигналы и превращается в «радиоуправляемую мину», то есть мину, которая перестает работать по программе. Гипофиз начинает отслеживать внешние входящие сигналы и по ним работать.

В организме при этом могут происходить всевозможные трансформации, и это будет связано с внешними командными сигналами, идущими по планетарной системе. То есть человек может преображаться в достаточно сильной степени. Так вот, трансформация тела, которая запускается при открытии Третьего глаза, приводит к тому, что каждая клеточка

организма в итоге становится разумной и самостоятельной, ей до всех остальных клеточек нет дела.

Элементом этой системы является обычная раковая опухоль, то есть раковая опухоль – это как раз совокупность таких бессмертных клеточек, которым наплевать на весь остальной организм. Когда человек начинает трансформироваться, все его тело превращается в совокупность таких автономных клеток, которые друг друга уже не убивают. Раковая опухоль убивает организм потому, что в нем есть клетки подчиненные, живущие в программе, а есть клетки, которые, условно говоря, на все плюнули и сказали, что они самые умные и будут жить вечно.

У Магов 4-го уровня нет обычных подчиненных клеток. Весь их организм целиком состоит из модулей, которые умны сами по себе, и эти модули можно группировать как угодно. Процесс же «поумнения» клеток организма начинается при открытии Третьего глаза. Начинаются мутации: становится сама по себе умной кровь, становятся умными сами по себе органы, которые начинают также сами по себе отрабатывать какую-то программу. Таким образом, человек начинает мутировать, он видоизменяется и выходит на совершенно другие частоты. В том числе у человека начинает исчезать система пищеварения, а она исчезает потому, что он питается «от розетки».

Представьте себе автомобиль, в котором есть, кроме двигателя, еще и печка-буржуйка, куда можно закидывать дрова, и постепенно, по мере того как автомобиль начинают заправлять бензином, значение этой печки-буржуйки снижается, и она начинает ржаветь и разваливаться. Таким же образом при открытии Третьего глаза человек переходит на другие частоты, и его тело к этим частотам адаптируется, оно трансформируется под них, в организме происходят значительные подвижки, и это приводит в итоге к Вознесению, когда все тело целиком готово перейти на другой частотный уровень.

Соответственно, если что-то в человеке не готово к такому переходу, то человек может совершить его, а желудок, например, останется здесь. То есть это процесс достаточно равномерной сложности, а гормональная система довольно медленная. Поэтому и изменения в организме занимают месяцы, они не происходят за часы. Это еще один повод заниматься упражнениями по открытию Третьего глаза очень размеренно. Эти упражнения должны быть растянуты во времени на месяцы, и тогда это будет нормально, это не даст перекосов, тогда никто ко мне не будет прибегать с тем, что у него рука удлинилась или ноги вдруг стали разной длины. Просто нужно заниматься умеренно и дозировать практики.

Таким образом, первым аспектом практики является отработка сигналов, приходящих извне на уровне состояния организма, а вторым аспектом является трансформация организма, мутация, которая не должна идти слишком быстро.

Поговорим о переходе тела на другой энергетический уровень. Маги 3-го уровня не живут в этом мире. Они живут на другом уровне. Раскрутка Третьего глаза приводит к тому, что Точка Сборки начинает у вас быстро подниматься вверх и вы входите в тот уровень, на котором происходит Вознесение. Вознесение связано с тем, что все клеточки организма, вся масса тела должна раскрутиться до таких оборотов, чтобы совершить переход. Все внутренние органы переходят в другой частотный режим. Все клеточки организма начинают работать по-другому. То есть каждая часть организма начинает накапливать энергию.

Энергия всегда течет туда, где ее мало, оттуда, где ее много, как вода всегда течет с горы. Поэтому при взаимодействии с любыми внешними объектами возникают явления, связанные со всевозможными разрядами. Это происходит благодаря процессу быстрого перетекания энергии, то есть вы электризуетесь, становитесь источником электрических разрядов, от вас начинает исходить свечение и тепло, и чем более холодные объекты вас окружают, тем интенсивнее идет процесс разряда. Отсюда – необходимость в некой изоляции в период этой раскрутки, иначе вы 300 лет будете раскручиваться. И наоборот, если вы чувствуете,

что раскрутка пошла слишком быстро, то достаточно будет посещать людные места, чтобы она замедлилась, так как часть энергии начнет с вас стекать. Приобретение этого свойства – ходячего аккумулятора – связано с тем, что каждая клеточка в ходе этого процесса накапливает энергию. Вы можете еще 33 воплощения заниматься переходом, но, занимаясь практиками Третьего глаза, вы превращаетесь в ходячий разрядник, от вас начинают сыпаться искры и все начинают получать удары электричеством. То от вас бешеным потоком идет тепло, то от вас отлетают электрические разряды и т. д. Это связано с накоплением энергии в клетках.

Более того, подобное накопление энергии в клетках приводит к тому, что каждая клетка становится как гироскоп, как маленькая юла, маленький волчок. Она начинает раскручиваться, и это влияет на скорость течения процессов в окрестностях вашего тела. То есть вы превращаетесь в некий искривитель пространства, и время в небольшом радиусе от вас начинает течь с другой скоростью. Когда вы перемещаетесь, от вас исходит волна времени, волна деформации пространства, и чем быстрее вы перемещаетесь, тем дальше излучается эта волна. Например, вы просто немножко пробежались – и все часы перекосило. Но это влияет не только на часы, это влияет на другие организмы, на других людей, и в вашем присутствии им становится не по себе. Это то, что связано не с трансформацией тела, а с изменением энергетического статуса.

Затем начинается трансформация тела. Что такое высокочастотный объект? Раскрученный, высокочастотный человек в момент трансформации похож на константу, на гироскоп, обладающий огромной инерцией, от которого все начнут отлетать. При этом любое воздействие на вас вызовет огромную отдачу, то есть никакой вирус, никакой микроорганизм уже сделать с человеком ничего не может. Это можно назвать мощнейшей системой иммунитета, но это не иммунитет, это переход на другую частоту. Можно сказать, что такая трансформация тела затрагивает иммунную систему и что иммунитет возрастает, а можно просто сказать, что увеличивается частотность. При этом объект как бы готовится сделать прыжок, то есть ему необходимо полностью возбудиться на определенной частоте. Это значит, что все объекты должны быть жестко закреплены, вся внутренняя начинка должна себя вести как монокристалл. Поэтому Маг, который эволюционирует, в момент трансформации сильно похож на колбасу, оболочку, начиненную фаршем. Все внутренние органы становятся достаточно однородными, Маг становится как кристалл – если вы с ним что-то будете делать, то вы будете делать это с ним со всем целиком, внутри у него ничего не болтается.

Это состояние, связанное с тем, что человек подходит к открытию Третьего глаза, сильно похоже на состояние имаго, состояние превращения куколки в бабочку. Человек в этот момент приобретает совершенно необычные свойства. Само открытие Третьего глаза может занять три жизни, а может – десять, но все это время вы будете обладать этими свойствами. Когда же вы перейдете на новый уровень, то вы там будете обычным объектом, соответствующим тому уровню. Пока вы еще не начали переход, вы являетесь обычным объектом этого уровня, но когда вы погружаетесь в процесс перехода, то вы как ракета на старте, которая уже прогрела двигатели, но еще не разогналась. Она еще стоит, но в ней заложено колоссальное ускорение. Попробуйте с ней что-нибудь сделать.

Тело Мага в период раскрутки Третьего глаза, а этот период связан с тем, что ТС (Точка Сборки) прошла Вишудху и поднимается к Аджне, есть состояние имаго, когда гусеница превращается в бабочку. Это еще не тот переход, который происходит у Магов 3-го уровня, когда они превращаются в Магов 4-го уровня и вообще теряют физическое тело, приобретая совершенно немыслимые свойства, и к этому надо отнестись в достаточной степени спокойно. В это время не надо себя сразу разгонять до бешеных оборотов, эта работа должна быть протяженной во времени.

Сама работа Третьего глаза является способом восприятия информации, то есть мы начинаем видеть энергии и используем это как инструмент. Когда мы начинаем это делать, мы задействуем механизм смотрения без глаз, и это ускоряет весь процесс преобразования, трансформации и Вознесения. Чем больше вы с этим работаете, тем меньше вам осталось на этом уровне времени, потому что организм разгоняется. Практики, направленные на эту работу, на усиление работы Третьего глаза, просто разгоняют получение всех тех свойств, о которые я вам только что рассказывал. То есть чем больше вы занимаетесь всевозможным смотрением, видением, тем ближе момент перехода.

## <span id="page-13-0"></span>**Принципы безопасности при работе с Третьим глазом**

Нужно помнить следующее: для Магов, для касты Магов 3-го уровня, смотрение обычными глазами является побочным продуктом, таким же как для вас – «щупание» энергии руками. То есть вы можете это делать, но не делаете это все время. То есть по мере того, как у вас открывается Третий глаз, у вас начинают закрываться первые два. Поэтому, чтобы себе не испортить обычное телесное зрение, необходимо переходить из одного режима в другой: когда вы смотрите Третьим глазом, вы стараетесь закрыть, изолировать первые два глаза, а когда вы работаете этими глазами, вы убираете Третий глаз, не акцентируетесь на видении энергии. Причем закрывать Третий глаз по мере его открытия становится все сложнее и сложнее, поэтому важно уметь отключаться от этого режима энергетического сканирования. Есть ребята, которые спрашивают меня: «Можно я буду медитировать с открытыми глазами?» Если они просто медитируют и Точка Сборки у них на пупе, то все равно. Но по мере того, как Точка Сборки у вас поднимается, и по мере того, как начинает работать Третий глаз, это уже становится опасным. Здесь речь идет не о том, разрешу ли я вам это делать или нет, а о том, нужны вам глаза или не нужны. То есть при открытии Третьего глаза очень важно не повредить себе нормальное обычное зрение. Поэтому необходимо разносить по времени смотрение обычное и смотрение Третьим глазом, чтобы одно не накладывалось на другое. Иначе канал, который управляет глазами, зоны мозга, которые задействованы, забронированы под глаза, переключатся на Третий глаз. Если же это делать в разное время, то Третий глаз создаст себе другую зрительную зону, другую область, которая начнет принимать энергию, и зрительная зона мозга не пострадает.

Но если это делать параллельно, то зрительные доли мозга переключаются на Третий глаз и обычное зрение гаснет, гаснет потому, что эту информацию некуда девать, она начинает просто мешать. Помните повязку Изиды? Повязка на глазах связана именно с этим. В 11-м Аркане имеется указание на внутреннее видение, и там говорится о том, что для того, чтобы не потерять обычное зрение, надо глаза изолировать. И если глаза изолированы в момент смотрения Третьим глазом (можно закрывать глаза руками, можно использовать специальные повязки, маски), то формируется другой центр мозга, который обрабатывает зрительную информацию.

Я вам как-то рассказывал, что в боевых искусствах существуют всякие приколы, в том числе разбивание кирпича. Так вот, основной прикол заключается в том, что тренер, показывая своим ученикам, как это делать, не говорит им, что надо закрывать глаза. В результате организм, который похож на мешок с водой, во время нанесения удара по кирпичу получает гидравлический удар по сосудам, и сосуды глаз лопаются. Если их закрыть, то возникает обратное давление и гидравлический удар компенсируется. В наших практиках происходит то же самое. Существует множество методик по открытию Третьего глаза, и практически нигде не говорится, что нельзя Третьим глазом и первыми двумя смотреть одновременно. Здесь речь идет о том, что эти ребята так или иначе перейдут к смотрению Третьим глазом, потому что первые два у них работать перестанут, – у них просто не будет выбора.

## **Цели и предназначение техник**

<span id="page-14-0"></span>Существует два режима работы Третьего глаза. Первый: работа внутрь, когда мы используем Третий глаз для того, чтобы что-то видеть. И второй: работа наружу, когда мы проецируем какие-то зрительные образы вовне. Такая работа с проекцией зрительных образов называется внешними проекциями, и она в значительной степени ломает экранировку – именно работа изнутри наружу. Существуют специальные методики, часть из которых мы будем выполнять.

Сейчас у нас общий обзор всего курса, поэтому я объясняю, с какой целью делаются те или иные практики. Так вот, работа с проекциями очень сильно *взламывает дорожку Третьего глаза.* Работа по открытию Третьего глаза – это и есть прожигание оболочек мозга, грубо говоря, выламывание лобной кости.

Работа с проекциями несет в себе большие заряды энергии, направленные изнутри наружу, и эта работа очень мощно и сильно взламывает. Поэтому существуют специальные упражнения, связанные с наведением иллюзий, с наведением мыслей, работа по созданию астральных инструментов. Например, таких, которые используются в целительстве. Но целью здесь является не целительство как таковое, оно просто повод для работы с созданием астральных инструментов. Когда мы создаем астральные инструменты, у нас прожигается путь Третьего глаза. То есть происходит открытие канала.

У вас будет очень много работы, связанной с созданием всевозможных астральных инструментов, с воздействиями их друг на друга, на других людей. Несмотря на то что эта работа интересная, позволяющая лечить, менять ситуации, главной нашей целью будут здесь не вылеченные люди, а процесс *взламывания* Третьего глаза.

Многие из манипуляций, которые я вам буду давать, описаны в разной литературе как самоценные. Например, вы создаете какой-то там потрясающий прибор, который работает и позволяет вам лечить, или что-то видеть, или как-то воздействовать. Так вот, во многих источниках этот прибор описан как самоценный, то есть ценность его в том, что вы сами смогли этот прибор создать. А в нашем случае ценностью является то, что с вами происходит при создании этого прибора. Вот это и есть система проекций.

Если мы, к примеру, создали астральный инструмент – Кости Судьбы, который позволяет предсказывать ситуации, то ценными являются не сами эти Кости Судьбы, а то, что происходит с нами, когда мы их используем.

Поэтому, когда мы с вами будем работать с проекциями, надо четко осознать, что ценятся не проекции как таковые, хотя это и достаточно приятная игрушка, а то, что в процессе игры нарабатывается.

Итак, первым этапом работы с Третьим глазом будет так называемое создание внутреннего экрана. Что такое внутренний экран? Сам механизм видения напрямую связан с положением Точки Сборки, а положение Точки Сборки связано с накоплением энергии на какой-либо чакре, энергия же накапливается в виде структур, мыслеформ. В рамках второго курса мы с вами работали с Машинным Залом, создавали мыслеформы, которые позволяли поднять Точку Сборки на Анахата-чакру и увеличивали видение и тактильные ощущения, то есть переводили вас на 1-й уровень магии.

На уровне Третьего глаза, создавая мощный сгусток энергии, который называется «внутренний экран», мы визуализируем всевозможную внутреннюю и внешнюю информацию. С его помощью можно просмотреть события, которые происходят внутри вас, внутри другого человека, а также те события, которые происходят на другой планете, и т. п. Но ценность такого экрана не в этом. Мы закачиваем энергию в мыслеформу, и эта мыслеформа удерживается на уровне Третьего глаза. Соответственно, наша Точка Сборки смещается туда, вверх, и наша способность воспринимать энергию увеличивается. Для того чтобы видеть энергии, нужна не какая-то технология, не какая-то техника, не какая-то система знаний. Видение энергии – это определенное состояние. В эти состояния можно входить разными способами, и техника создания внутреннего экрана позволяет войти в это состояние. То есть существует много других способов видеть Третьим глазом без внутреннего экрана, просто при этом используются какие-то другие технологии.

Значит, здесь самоценно не создание внутреннего экрана, а состояние, в которое мы входим при его создании.

Внутренний экран представляется в виде телевизионного экрана или экрана монитора. То есть он плоский, светящийся, и на нем визуализируется вся информация. В принципе, сам внутренний экран – это тоже мыслеформа, и чем дольше и больше вы с этой мыслеформой работаете, тем больше вы закачиваете туда энергии. Кроме того, чем более одинаковым вы его себе представляете, тем более стабильную энергетическую матрицу вы лепите и тем меньше она даст утечки энергии, тем больше энергии вам удастся аккумулировать на уровне Третьего глаза. Эта аккумулированная на уровне Третьего глаза энергия позволяет вам двигать Точку Сборки вверх и входить в те состояния, когда Третий глаз работает.

Существуют методы использования этого внутреннего экрана для визуализации различной информации. Самой простой и самой первой информацией, которая отображается на внутреннем экране, является физиологическая информация вашего организма. Мыслеформа создается мозгом, а работа мозга связана с состояниями организма, и всякие перепады в организме влияют на его работу. Поэтому мыслеформа, так или иначе, будет смодулирована изменением физиологии организма, то есть она будет отражать процессы, которые происходят внутри вас. Можно создать мыслеформу, позволяющую вам четко видеть процессы, происходящие внутри вас. Это и есть визуализация внутренних процессов. Таким образом, мы создаем способ, некие внутренние инструменты, с помощью которых эта внутренняя информация визуализируется в понятном для нас виде.

Например, мы можем создавать стрелки, или зайчика, который движется по экрану, или устройство, которое будет строить синусоиды. Это просто дополнительные мыслеформы, которые преобразуют сигнал и выдают его в понятном нам виде. Такая визуализация внутреннего состояния организма естественна. Она происходит все время сама, то есть накладывается на наше видение, когда мы начинаем нарабатывать опыт работы с внутренним экраном.

Вам просто необходимо с ним поработать какое-то время, чтобы поднять Точку Сборки, а для того, чтобы работать, надо осуществлять определенный рабочий процесс. И одним из таких процессов является работа с внутренними состояниями. При этом в какую сторону вы их крутите – абсолютно неважно, то есть вы можете улучшать работу сердца или, к примеру, печени (ну, ухудшать нет смысла), но все это не самоценно.

Ценность этой работы заключается не в том, что вы обрели чудный дар нагревать свой мизинец или избавляться от сексуальных желаний (либо, наоборот, их у себя вызывать). Ценность этой работы состоит в том, что вы задействуете внутренний экран и можете в течение какого-то времени концентрироваться на нем, закачивать туда энергию и таким образом входить в состояние, которое связано с видением.

Также далее вам будет предложено довольно много упражнений, связанных с внешним вниманием – с визуализацией на внутреннем экране каких-либо внешних событий. Мы с вами будем просматривать события, происходящие где-то рядом, внутри какого-то организма, а также события, которые удалены от нас на некое расстояние. Здесь речь идет просто о перемещении точки внимания. Если вы сконцентрировали свое внимание в каком-то месте и удерживаете его в определенном месте, а там происходят какие-то энергетические процессы, то это будет отражаться на вашем сознании. Ваше сознание строит в это время

экран, а значит, на этой мыслеформе будут отражаться события, которые происходят там, где вы удерживаете собственное внимание. То есть если там что-то происходит, то это воздействует на ваше внимание, внимание связано с сознанием, сознание строит этот экран, и на экране будут какие-то наводки. Вы можете эти наводки слепить в удобную для себя картинку и наблюдать, что там происходит.

По прочтении всего вышесказанного может возникнуть резонный вопрос: а зачем мы это делаем? Так вот, здесь мы опять работаем с системой ограниченной компетенции. То есть вам дали упражнения, сказали смотреть – и смотрите. Вопрос: «Зачем мы это делаем?» – не стоит. А делаете вы это затем, что в то же самое время вы опять-таки работаете с экраном и нарабатываете ситуацию, когда Точка Сборки поднимается. При этом вы используете энергию уже внешних объектов и наращиваете энергию экрана энергетикой объектов, которые находятся на каком-то удалении. Эта энергетика начинает влиять на вас и закладывается туда же, в экран, то есть вы увеличиваете его не только за счет своих энергий, но и за счет заимствованных тоже.

## <span id="page-16-0"></span>**Принцип веры как способ фиксации Точки Сборки**

Таким образом, видение на расстоянии – это система получения бесплатной энергии, при помощи которой мы поднимаем Точку Сборки. Здесь будет иметь значение не просто вход в состояние, не просто подъем Точки Сборки, но и удержание ее в том или ином состоянии. Удержание Точки Сборки в определенном состоянии – это фиксация Точки Сборки, а Точка Сборки фиксируется определенными мыслеформами и определенной картиной мира.

Итак, вы создали картину, при которой то, что вы делаете, есть практика, она имеет какую-то значимость, и вы верите в то, что вы делаете. Вы верите в эти состояния, и **вера в то, что вы делаете, является тем гвоздем, который фиксирует Точку Сборки.** Мало приподнять Точку Сборки – она тут же у вас упадет. Важно ее зафиксировать в этом состоянии. Здесь работает принцип веры. То есть когда вы видите на экране отображение какойто информации, она может быть правдивой, а может быть и нет. Например, если вы видите на экране какие-то события, которые происходят, скажем, на Луне, то нельзя с полной уверенностью сказать, так это на самом деле или нет. Важен принцип веры в то, что вы делаете, как способ удерживать Точку Сборки в этом положении. То есть когда мы верим, мы в этом фиксируемся. Вера в то, что оно так и есть, что оно реально существует, дает возможность удерживать само состояние. С другой стороны, система неверия и недоверия – это то, что выдергивает гвоздь, то, что не дает нам зафиксироваться и ведет к потере этого положения Точки Сборки.

## **Режим внутреннего молчания**

<span id="page-16-1"></span>Последнее, о чем тут необходимо упомянуть, – это система внутреннего молчания. Систему внутреннего молчания в народ веками вдалбливали всевозможные восточные мудрецы, она лежит в основе многих религиозных и духовных практик, и народу не объясняли, зачем ему это нужно.

Здесь мы имеем дело с такой штукой, как подавление помех и ввод мозга в определенный режим.

Суть в том, что внутренний диалог, который в нас все время происходит, связан с выравниванием определенных зон мозга. Например, какие-то зоны мозга в данный момент активны, какие-то пассивны, в коре головного мозга все время возникают какие-то доминантные центры, и эти доминантные центры обладают большей энергией, чем окружающие зоны. Соответственно, между ними и этими окружающими зонами идут энергетические

процессы перетекания энергии. Но это кора головного мозга, и там энергия не просто перетекает, но, перетекая, активизирует определенные информационные блоки. Поэтому такое включение-выключение определенных информационных блоков выглядит как нескончаемый внутренний диалог, в то время как на самом деле это просто процессы выравнивания каких-то энергий в коре головного мозга.

Этот нескончаемый диалог создает помехи. В значительной степени он накладывается на созданную вами мыслеформу экрана. Вы пытаетесь закачать в эту мыслеформу как можно больше энергии, пытаетесь связать в ней как можно больше энергии для подъема ТС, а помеха начинает разрушать, раздергивать эту мыслеформу. Из этого вытекает необходимость режима остановки внутреннего диалога, при котором вы отключаете все побочные энергетические процессы коры головного мозга и сосредотачиваетесь на одном – на создании мыслеформы.

При работе с режимом внутреннего молчания происходит следующее: наш экран отключается от помехи, которую создает кора головного мозга, и на экран перестает наводиться какая-либо внутренняя информация. При этом свое внимание вы помещаете в какуюто определенную точку пространства. Тогда энергетические процессы, которые происходят в мыслеформе, будут связаны с изменениями в той точке пространства, а ваша голова просто создает экран. То есть мы снова работаем с помощью подавления внутреннего диалога, усиливаем принцип доверия. Только тогда мыслеформа поднимает Точку Сборки, и мы входим в состояние внутреннего видения.

Когда мозг входит в режим работы Третьего глаза, мы переходим в режим видения. При этом мыслеформа, которая вами создана, этот внутренний экран, система визуализаций – просто отпадают за ненадобностью, потому что вы уже начинаете работать с прямым видением, которое не требует никаких мыслеформ. Но для того чтобы Точку Сборки ввести туда и удерживать сколько-нибудь долго, необходимы все эти практики, о которых я вам рассказал.

Режим внутреннего молчания является одной из самых важных практик, поскольку он позволяет подавить активность остальных зон мозга, перейти в режим исключительно приема информации. Дело в том, что наши мыслеформы строятся в тех же зонах мозга, в которых возникает изображение, полученное Третьим глазом. То есть если вы не научитесь подавлять эту помеху, то вам будет трудно сориентироваться в том, что представляет собой реальное видение, а что – помеха, созданная вашим мозгом.

Для того чтобы войти в режим внутреннего молчания, существуют определенные практики, и эти практики в значительной мере учат управлять своим вниманием, своим внутренним «Я», а также системой мотивации. **Состояние внутреннего молчание ведет к подавлению своего внутреннего «Я», к умению его выключать.** Так вот, здесь нужно не перепутать, что за чем следует, поскольку можно войти в систему такого внутреннего молчания, при котором вы просто перестанете думать.

Поэтому когда мы работаем с Третьим глазом, то входим в импульсный режим, связанный с режимом получения информации и с режимом обработки информации. Мы выключаем диалог – получаем информацию, потом включаем диалог – обдумываем эту информацию. Этот режим надо научиться включать и выключать. Режим диалога, режим проговаривания какой-то информации внутри себя, режим осмысления и режим обработки информации не менее важны, чем сама информация. Когда мы что-то воспринимаем глазами, то сравниваем это и в процессе сравнения пытаемся понять, что же это такое. Здесь работает проговаривание и диалог.

**\* \* \***

Все эти методики не имеют самостоятельной ценности. Существует великое множество религиозных и философских систем, в которых какие-то элементы практики, работы с Третьим глазом, выделены как священные. «Вот наша священная корова – смотрите на нее». Но ни один из элементов не обладает самоценностью. Ценностью обладает само **состояние видения** как некое достижение, как некая предыстория к последующей трансформации и переходу. А сами по себе практики не стоят ничего. Просто с их помощью мы добиваемся определенных состояний.

Здесь вы столкнетесь с практиками, которые требуют ограниченной глупости, потому что сложно объяснить длительную систему мотивации.

## **Занятие 2**

## **Создание экрана**

<span id="page-19-1"></span><span id="page-19-0"></span>Итак, это второе занятие по работе с Третьим глазом. Оно отличается от прошлого тем, что если ранее это была, можно сказать, теоретическая часть, то теперь мы переходим к конкретному деланию. Вы должны будете это конкретное делание отрабатывать.

Начнем с создания так называемого экрана. Создание экрана является одной из ступенек формирования работающего Третьего глаза: к переходу от зрения двумя первыми глазами на зрение третьим. Формирование экрана является техникой, которая выполняется определенным образом.

Поэтому я вам буду сообщать, что надо делать, а вы будете это делать, но именно так, как вам сказано. Здесь свобода воли заключается в том, что вам предстоит выбрать: остаться зрячим или незрячим. То есть **любые модификации этих упражнений могут привести к нарушению баланса параметров видения, а также к тому, что Третий глаз не откроется, первые же два закроются основательно.**

<span id="page-19-2"></span>**Поэтому просто будьте внимательны!**

## **Создание энергетического экрана**

Первое упражнение связано с накоплением энергии, накоплением энергетического сгустка. При этом вы должны понимать, что любая энергия в пространстве норовит стремительно рассеиваться и что эта энергия будет распределяться от точки накопления наружу и будет поглощаться всеми объектами, которые вас окружают. Поэтому просто так, абстрактно, энергию накопить нельзя, она будет из вас вытекать. Для того чтобы накопить энергию, необходимо создать «бутылку», в которой вы будете накапливать эту энергию, то есть создать образ, мыслеформу.

Несмотря на то что оптимальной энергетической формой, которая удерживает энергию, является сфера, в нашем случае мы ради удобства будем накапливать энергию в виде энергетической плоскости, или некой призмы, некоего параллелепипеда, который имеет энергетический слой, обладающий определенной толщиной и определенными размерами.

> То есть мы создаем некий **плоский экран.** С плоским экраном немного удобней работать, чем с энергетической сферой, хотя, в принципе, экран можно формировать и в виде сферы. Представить себе энергетический экран несколько сложнее, чем сферу, но вам придется попотеть.

> Итак, накопление энергии начнется в виде создания первичного энергетического экрана, образа, то есть вы создаете мыслеформу. **Делается это с закрытыми глазами.**

> Вы представляете себе некую энергетическую плоскость, обладающую толщиной, причем толщина этой плоскости 1,5–2,5 см и размеры этой плоскости примерно 50 на 50 см – этакий небольшой экран. Вы его помещаете **не перед глазами, а за глазами.** То есть вы его помещаете «с той стороны», изнутри. В этом есть определенный смысл, потому что накопление шара, сгустка энергии с той стороны позволяет потом пробивать канал.

> Итак, первичный экран формируется «с той стороны реальности, по ту сторону». Он формируется с закрытыми глазами в виде некой плоскости,

обладающей толщиной, – в виде параллелепипеда с толщиной примерно 1,5– 2,5 см и размерами где-то 50 на 50 см. То есть такой светящийся экран. Можно его делать меньше: 20 на 20, если вам так удобней.

Для того чтобы начать накапливать там энергию, вы создаете область светящегося экрана, он у вас светится как телевизионный экран, на который не подали никакого изображения, на котором нет сигнала. То есть это достаточно равномерное свечение, причем желательно, чтобы по краям экрана это свечение было бы такой же интенсивности, как и в середине. Распределение энергии должно быть равномерным по всей фигуре – это та мыслеформа, которую вы будете создавать.

С этим экраном связано ощущение свечения, но не связано ощущение тепла, то есть тепло там не будет накапливаться, а будет только вот этот светящийся экран. При создании этого светящегося экрана у вас может возникнуть некое негативное ощущение внутри головы, так как накопление энергии в этой области может вызывать беспокойство. Просто сам процесс открытия Третьего глаза досрочно, не через *n*-е количество жизней, а в этой жизни является процессом неестественным, а неестественный процесс может приводить к неприятным ощущениям. Любое искусственное всегда хуже того, что происходит естественным путем.

Теперь попробуйте поработать с этим образом, сделайте какой-то первичный вклад в это дело, и тогда будет что обсуждать. **Не забывайте закрывать глаза очень плотно.**

*Удается ли создать образ?*

Сейчас создайте удобный для себя экран, чтобы, когда ваши глаза будут закрыты, вы видели экран.

Подвигайте этот экран туда и обратно, сделайте его большим.

Сейчас вы сделаете экран удобным для пользователя. Создайте для себя телевизор. Вы его создадите удобным для себя, так чтобы с закрытыми глазами вы видели этот светящийся экран. Сейчас я не задаю никаких параметров: сзади или спереди; не задаю параметров размера. Вы уже приобрели определенный опыт, и сейчас вы подстраиваетесь под себя. Желательно, чтобы этот экран равномерно светился и был достаточно ярким.

Попробуйте сделать второй заход, попытайтесь создать удобный для себя экран, удобных размеров, удобным образом его расположить и получить удобную кривизну и удобное распределение освещенности.

## **Типы дыхания при формировании экрана**

<span id="page-20-0"></span>Если вы сформировали первичную мыслеформу экрана и он вас удовлетворяет, то сейчас мы начнем экспериментировать с его светимостью. Яркость этого экрана – это параметр вашего дыхания. Дыхание может быть следующим: верхнее дыхание, средний уровень и нижнее дыхание.

Сейчас вы экспериментально попробуете дыхание животом, дыхание за счет боковых мышц – среднее дыхание, и дыхание верхней частью тела. При этом смотреть вы должны на экран. Ваша задача – добиться максимальной яркости этого экрана, подобрать такое дыхание, которое максимально насыщает экран, делает его ярким.

> А сейчас сделайте следующее: начните работать с сектором дыхания, который дает наибольшую яркость, и посмотрите, какова при этом будет

окраска экрана, какие цвета начинают преобладать в нем. Постарайтесь получить нейтральный белый цвет, подберите такую частоту дыхания, чтобы экран равномерно светился белым.

#### *Попробуйте. Не забывайте закрывать глаза.*

Итак, нам нужен экран, во-первых, пустой, во-вторых, равномерный. Обычно это связано с дыханием поверхностным, частым, а также дыханием верхней частью. При этом раскручивается Вишудха-чакра, и экран становится более-менее равномерно окрашенным, правда, приобретает синий оттенок. Это оптимальные параметры формирования экрана.

<span id="page-21-0"></span>При глубоком дыхании, при задействовании нижних уровней, на экран наслаивается физиология, параметры органов начинают влиять на формирование экрана.

## **Инь и ян. Типы экрана**

Экран можно создавать двумя способами: он может быть янский или может быть иньский. На первый взгляд они выглядят одинаково, но в действительности между ними очень большая разница, использование их также сильно различается.

> Поэтому сейчас попробуйте сделать следующую вещь: раскрутите прямой круг (см. приложение 4) и, удерживая образ экрана перед глазами, посмотрите, как это влияет на экран. Образ экрана вы формируете точно такой же, раскручиваете даосский круг и смотрите во время кручения круга в течение некоторого времени, как будет выглядеть янский экран.

> Таким образом, при кручении прямого круга получится янский экран, и вы его понаблюдаете. Просто зафиксируйте в своем сознании, как он выглядит.

> А сейчас немножко отдышитесь и попробуйте перекинуть круг. Войдите в обратный круг и понаблюдайте, как будет выглядеть иньский экран.

#### *Есть ли разница?*

В режиме обратного круга мы создаем дефицит энергии, и это связано с видением, а видение связано с тем, что вы как будто что-то тянете на себя. В этом режиме экран работает как приемник внешней информации, он готов принимать энергию. Если же мы работаем с проекциями, то создается экран янский, избыточный, и тогда образы будут проецироваться наружу.

<span id="page-21-1"></span>Это два режима работы экрана: режим «на себя» и режим «от себя».

## **Подключение внешних источников энергии**

Во время работы Третьего глаза мы включаем тот уровень, который запитывается от источников внешних энергий – каналов.

**Естественным источником энергии при работе с экраном является 9-й Аркан.** 9 й Аркан – это внешний источник энергии, он предназначен и для того, чтобы его накачивать в экран, **для чего надо крутить обратный круг.**

> Настройка на 9-й Аркан следующая: «Я один в этом мире. Единственное сознание, которое существует в этом мире, – это я. Я – единственная существующая точка. Весь остальной мир является изображением внутри зеркала» (см. приложение 1).

Ваше сознание является зеркалом, отражающим весь мир, всю Вселенную, и вся Вселенная отражается в этом зеркале, является внутренним изображением внутри вашего сознания. И это осознание себя единственным существующим разумом превращает вас в некое игольное ушко, через которое все проходит. Вот это и есть настройка 9-го Аркана.

Итак, нужно осознать свою единственность: нет никакого доказательства, что все остальные люди существуют, что они не являются плодом вашего горячего воображения. 9-й Аркан – это идея того, что существуете только вы, а весь остальной мир вам пригрезился. Так как он вам пригрезился и является плодом вашего воображения, то вы с этим миром внутри себя можете делать все, что угодно.

Постарайтесь в режиме обратного круга сосредоточиться на экране, настроить свое сознание на эту мыслеформу и посмотрите, что будет происходить с экраном. Экран должен питаться от внешнего источника энергии.

*Попробуйте. Удалось ли подключить энергии 9-го Аркана? И что было? Как подключение внешнего источника энергии отразилось на светимости экрана?*

9-й Аркан может создавать собственные проекции, потому что это информационный канал.

Итак, мы с вами рассматриваем параметры экрана.

Эта практика называется подключением ментальных источников, и там действительно может идти достаточно мощная наводка на канал 9-го Аркана, а это не всегда есть хорошо.

Помимо того, существует такой параметр, как использование внешних мест силы. Мы его подключаем, перемещаясь по местности. Разные точки обладают разной энергетикой, и энергетика мест будет отражаться на том экране, который вы можете создать. Соответственно можно найти места (для иньского экрана – всякие «впуклости», а для янского – «выпуклости»), такие формы рельефа, в которых экран будет работать эффективнее. Для иньского экрана – это разного рода низины-пещеры, в подобных местах такой экран заработает хорошо. Для янского соответственно горы, возвышенности.

## **Работа с организмом**

<span id="page-22-0"></span>Теперь давайте рассмотрим весь организм. До этого мы рассматривали процесс дыхания, момент подключения внешних энергий, но у нас еще есть организм. Организм наш так или иначе работает, в нем происходят какие-то процессы, и в нем всегда есть некая энергетическая доминанта, причем во времени она меняется. То есть энергетическая доминанта приходится на разные точки. И в зависимости от времени суток, от того, чем вы занимались, эта энергетическая доминанта будет связана с той или иной системой.

Включите экран и начните рассматривать себя как «сосиску», заполненную однородным фаршем. Найдите в себе зоны энергетических неравномерностей и спроецируйте их на экран. То есть место, где присутствует какой-либо энергетический избыток, вы соединяете с экраном и наблюдаете за тем, что происходит с экраном и что происходит с организмом. Это называется «сброс энергетических неоднородностей» организма на экран. Проблема видения заключается в том, что при работе Третьего глаза ваше тело должно молчать, иначе вы только им и будете на экране любоваться. Для того чтобы оно «молчало», его надо выравнивать, а вы в момент создания экрана занимаетесь одной-единственной практикой – создаете экран.

Поэтому сейчас вы попробуете «обнулить» свое тело – сбросить все излишки на экран таким образом, чтобы они служили для увеличения яркости экрана и однородности светимости. Вы сбрасываете все из тела так, чтобы перестать его чувствовать вообще, чтобы оно исчезло.

То есть вы сосредотачиваетесь на точках, где присутствуют какие-то ощущения, и соединяете их с экраном. Любые ощущения есть энергия, и вы эту энергию туда вкачиваете.

<span id="page-23-0"></span>*Попробуйте. Произошло ли какое-то внутреннее выравнивание?*

## **Сублимация энергии. Инь и ян круги**

Следующее упражнение – это «запитка» экрана. Данный раздел посвящен только энергетике экрана, то есть вы будете создавать энергетическую базу для видения, накапливать некий заряд в области Третьего глаза.

Следующий параметр раскрутки экрана – это раскрутка половой чакры. Этот процесс называется сублимацией энергии.

Когда активна половая чакра, что у мужчин, что у женщин, то они включаются в систему внешней энергетики, которая связана с космосом. Дело в том, что сама половая система, как инструмент рождения детей, принадлежит человеку не как личности, а системе, и процесс воспроизводства нужен не отдельной личности, он нужен системе. То есть эта система состоит из клеточек, а мы состоим из себя, и родится там кто-то еще или не родится, нам по большому счету не так уж важно. Но система заинтересована в рождении новых клеточек – в эволюции. То есть половая система является частью внешней энергетики и завязана на энергетику системы.

Так вот, когда в организме начинает раскручиваться круг половой сексуальной энергии, то этот круг может прокрутиться внизу, и тогда произойдет зачатие. В этом случае между двумя людьми крутится малый круг – возникает хоть и маленькая, но система, состоящая из двух человек, и она приводит к рождению нового человека. Если эту энергетику крутит один человек, то он ее крутит вдвоем с системой, тогда круг увеличивается, и эта энергия идет по организму снизу доверху, что, собственно говоря, и называется сублимацией.

Следовательно, когда вторым партнером является космос, эта энергетика имеет другие масштабы, тогда она проходит через всё и достает высокие частоты. Потому что один провод находится в области половой чакры, но второй провод может находиться в области любой чакры. И между ними может возникнуть ток через внешнюю среду. Так вот, когда вторым проводом является Аджна-чакра, то **раскрутка круга сексуальной энергии проходит через экран** и экран накачивается энергией.

> Для входа в такой режим необходимо начать крутить обратный круг, когда энергия идет по организму сверху вниз, Аджна-чакра будет проводом, через который энергия входит, а половая чакра – проводом, через который выходит. То есть **необходимо замкнуть через пространство эти две чакры и раскрутить круг, который будет накачивать экран.**

> Крутится этот круг, как обычный обратный, только он размыкается в области половой чакры и замыкается снова в области Аджна-чакры. Задействуется позвоночник, задействована снизу половая чакра, сверху – Сахасрара- и Аджна-чакры, затем эта энергия идет через пространство. Экран помещается там, где находится Аджна-чакра. То есть верхняя контактная пластина – это ваш экран. Вы визуализируете экран и крутите через него энергии.

*Удалось ли вам почувствовать кручение круга или нет?*

Половая чакра работает наружу, оттуда энергия уходит. То есть там должна располагаться зона, которая принимает энергию. И это будет инь-петля, нижняя петля восьмерки, инь-зона. Это зона, **в которой время движется в обратную сторону.**

Если же **энергия к вам откуда-то приходит,** то, значит, там ее было больше, чем у вас, и это будет верхняя петля восьмерки – **янь-зона (рис. 1, а).**

Кручение таких кругов – это взаимодействие инь- и ян-зонами с Вселенной. Это кручение петли с раскручиванием экрана надо сочетать с определенным дыханием.

Нижнее дыхание связано с раскручиванием иньского круга (рис. 1, б).

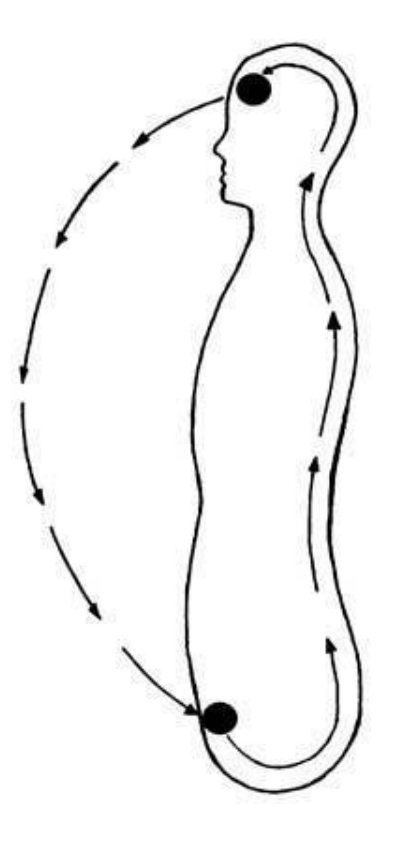

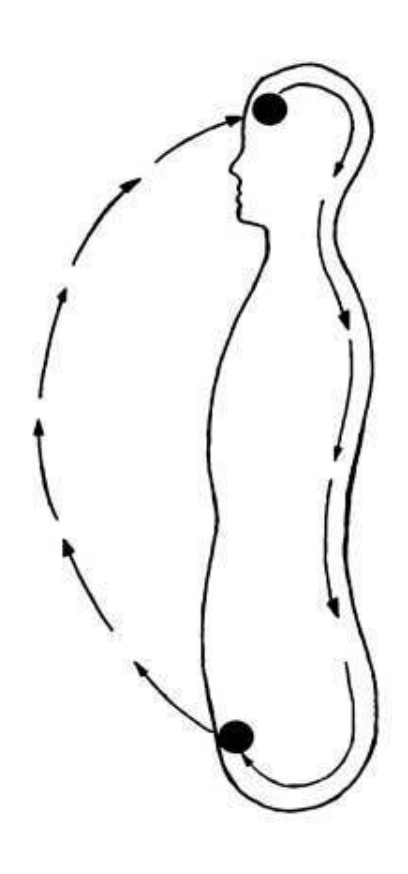

#### **Круг циркуляции тепла и энергии в организме**

<span id="page-24-0"></span>Кроме дыхания, существует также циркуляция крови, циркуляция энергии в организме. Циркуляция энергии в значительной степени связана с движением крови и лимфы. Я рассказываю вам все это к тому, что существуют определенные физиологические режимы, при которых формируется экран. Эти физиологические режимы характерны тем, что организм полностью отключается от каких-либо внешних функций, он переходит в режим «тотального видения». В организме выключаются все ощущения самого себя, и он просто превращается в один «большой глаз», в один большой экран. Так вот, здесь задействуется параметр кровообращения и циркуляции лимфы, и данный параметр привязывается к параметру циркуляции энергии, к понятию тепла-холода.

То есть на вдохе вы засасываете тепло, прогоняете его по организму вниз. Выдох идет вниз, но только здесь выход идет и через ноги, и через половую чакру. Низ скидывает энергию, верх всасывает энергию, всасывает тепло, и организм функционирует в таком круге циркуляции всего в организме.

Войдите в режим циркуляции, когда подключено и понятие тепла, и понятие жидкости, то есть раскрутите такую большую карусель, которая бы надувала экран. При этом все ощущения из организма необходимо убрать. Все ощущения (а ощущения – это энергии) наматываются на этот круг, то есть организма вы не чувствуете, чувствуете только этот круг. Этот **круг запитывает экран.** Экран равномерно и ярко светится.

*Удалось ли вам почувствовать, что все свелось только к экрану, что больше ничего нет?*

В этом процессе большую роль играет позвоночник. Так вот, для того чтобы нормализовать позвоночник, представьте себе, что все позвонки надеты на некую нитку (вроде занавесей, которые делают из крупных бусин, нанизывая те на леску) и, соответственно, этот столб очень эластичен. Проходящая по нему энергия все раздвигает и ставит на нужное место, и больше там не возникает препятствий. То есть все позвонки двигаются и поворачиваются так, чтобы не тормозить поток, чтобы свободно его пропускать, И если какойто позвонок оказывает сопротивление, то его просто разворачивает, двигает таким образом, чтобы он начал пропускать поток. Это позиция снятия блоков со спины, когда есть только этот круг, экран, и нет никакого сопротивления на пути энергии.

## **ЗАДАНИЕ**

Попробуйте выполнить это упражнение, а также поэкспериментируйте с разными местами силы, попробуйте создавать экран в разных точках. Это можно делать, перемещаясь по городу, то есть не обязательно для этого сидеть неподвижно, можно это делать на ходу.

## **Занятие 3**

## <span id="page-26-1"></span><span id="page-26-0"></span>**Визуализация внутренней физиологической информации**

Ранее мы рассмотрели создание разных вариантов экрана. При этом изначально мы располагали его в плоскости за глазами, а потом уже подстраивали его под себя. То есть помещали так, как вам удобно, изменяли его размеры так, чтобы это было удобно для вас. В итоге вы должны были сформировать экран и работать с его раскруткой дома таким образом, чтобы получить яркую, равномерную засветку этого экрана.

При работе с экраном могут возникать головные боли – это естественный процесс при накоплении энергии в области головы.

Существует разница между созданием области экрана за глазами и созданием его перед глазами. Если он создается за глазами, дальше плоскости глаз, то задействуется область гипофиза и там создается объемный заряд, что, в свою очередь, влияет на разэкранировку мозга. Потому я и предупредил, что его необходимо создавать за глазами, в глубине.

При задействовании верхних чакр в начале работы с Третьим глазом, особенно при подключении 9-го Аркана, у вас могут возникать различные видения. Также возможна корреляция того, что вы думаете, с тем, что происходит в реальном мире. Это становится возможным, потому что мозг в этом режиме приобретает определенное КПД воздействия на внешний мир.

Итак, перейдем непосредственно к визуализации внутренней физиологической информации. Это «брожение» на экране внутренней физиологической информации.

Внутренняя физиологическая информация располагается на экране следующим образом: мы будем зондировать с помощью нашего экрана определенные частотные зоны, то есть, грубо говоря, подсоединять провод входа к разным чакрам. Мы будем соединять антенный провод нашего телевизора с разными чакрами. Соответственно, сигналы, которые пойдут оттуда, станут давать наводку на экран нашего телевизора, и мы это увидим.

Учтите, что сам телевизор у нас находится в синей зоне спектра, соответственно, проще всего тестируются голубая и фиолетовая области, а движение в сторону красного становится сложнее по нарастающей. То есть чем глубже мы двигаемся, тем сложнее. Поэтому начнем мы наш подвиг просто с включения экрана.

Ваша задача сейчас – сделать то, что вы делали дома, то есть включить экран, расположить его там, где вам удобно. Добиться этого можно с помощью либо включения 9-го Аркана, либо включения разомкнутого цикла сексуальной энергии, либо запиткой изнутри организма. Как хотите. Вы должны добиться определенной яркости изображения, яркости свечения. Добивайтесь того, чтобы экран был абсолютно ровный, на нем не должно быть никаких изображений. Попробуйте это сделать – добиться необходимого состояния, и тогда мы двинемся дальше.

Сначала вы должны просто включить свой телевизор. Как вы его включаете – это ваше личное дело, касающееся только вашей собственной головы, и сделайте это так, как вам удобно.

## **Просмотр частотных диапазонов**

## **Фиолетовый диапазон. Сахасрара-чакра**

<span id="page-27-0"></span>Мы начинаем визуализировать фиолетовый спектр. Мы соединяем внутренней пунктирной линией по передней поверхности тела Аджна-чакру и Сахасрара-чакру. То есть от Сахасрара-чакры вниз к Аджна-чакре идет поток энергии, и вы эту энергию визуализируете на своем экране.

Эта энергия будет разворачиваться в разнообразные знаки, символы, сигналы, изображения. Энергию, которая идет от Сахасрара-чакры, вы разворачиваете на своем внутреннем экране.

Что при этом происходит? К Сахасрара-чакре тянутся эгрегоры. Здесь мы имеем дело с эгрегором, точнее, с сигналом, который идет от эгрегора. Сигнал, идущий от эгрегора, – это ваше рассогласование с эгрегором, в который вы включены. Это какой-то управляющий сигнал, который поступает к вам все время, и вы этот сигнал будете визуализировать на своем внутреннем экране.

#### *Удалось ли вам снять сигнал, визуализировать сигнал Сахасрара-чакры?*

Объясню еще раз: вы соединяете Сахасрара-чакру с Аджна-чакрой. При этом экран у вас уже должен быть готов. При соединении начинает стекать избыточный потенциал из Сахасрары в Аджну. Причем если появляются какие-то более светлые изображения, значит, потенциал Сахасрары выше, чем потенциал Аджны, а если появляются темные изображения, это означает, что потенциал Сахасрары ниже, чем Аджны. То есть изображения могут быть либо темными на светлом экране, либо еще более светлыми, чем сам экран.

Теперь еще раз повторите: войдите в это состояние, коммутируйте одно с другим и получите сигнал.

Далее мы с вами работаем по следующему принципу. У нас, к сожалению, одно внимание, и мы за один раз можем сделать только одно дело. Но есть события, которые запускают цепочку. То есть когда вы производите своим сознанием одно действие, оно тянет за собой цепочку событий.

Сейчас мы с вами сделаем следующее. Вы запускаете некие процессы в коре головного мозга и отслеживаете их на экране тем же самым способом. До этого момента вы смотрели, что там происходит, безо всяких на то ваших усилий. Сейчас вы сознательно начинаете инициировать процесс. Ваша задача здесь такая: представьте одного оператора, который работает с шестью телевизорами: он побежал к одному телевизору, что-то включил, побежал к другому телевизору – посмотрел, потом побежал к пульту – что-то нажал, снова вернулся к первому телевизору – посмотрел.

Так будем работать и мы с вами. Другое дело, что все процессы, которые мы запускаем, не заканчиваются мгновенно, они тянутся во времени, и когда вы что-то начинаете, оно потом продолжается.

#### **ЗАДАНИЕ**

Вы начинаете создавать некую абстракцию, например представляете себе какие-нибудь отвлеченные трехмерные пространственные геометрические фигуры. Таким образом, вы запускаете процесс, и у вас начинает работать правое полушарие (у тех, кто левша, – левое).

Вы запустили процесс создания этих геометрических фигур, включая при этом другое полушарие (не то, которое работает обычно). Затем вы побежали к своему экрану, быстро включили экран и замкнули на экран Сахасрара-чакру. При этом процесс работы правого полушария как-то отразится на вашем экране. На фоне того, что было сейчас, базового состояния, там будет происходить какое-то изменение, отразится процесс работы правого полушария. Когда вы оттуда убежите и включите Третий глаз, побежите включать экран, то процесс, запущенный у вас в правой коре, не прекратится. Еще какое-то время он будет активным, и, соответственно, когда вы побежите работать с экраном, вы этот процесс можете на экране отобразить.

Мне абсолютно все равно, какие у вас при этом возникнут сигналы на экране. Лишь бы там возникло нечто отличное от того, что было раньше.

*Отразился ли там как-нибудь этот процесс?*

При работе с абстрактными геометрическими фигурами левое полушарие не заработает. На вашем экране не будет представляемой вами фигуры. Там будет какой-то отзвук процесса работы правого полушария. Это не важно. Важно то, чтобы экран среагировал на работу правого полушария, чтобы экран вошел в какой-то другой режим.

Следующее. Переключаем полушария. То есть сейчас мы включаем левое полушарие.

Левое полушарие включается простым способом: вы создаете образ, в котором вы что-то делаете. Например, представляете, что вы рукой чтото берете. В этот момент работает левое полушарие (у всех, кто не левша). Затем вы бежите к своему экрану и смотрите на него: изменилось ли чтонибудь при работе левого полушария.

*Картинка изменилась?*

#### **Подкорковые структуры**

Подкорковые структуры запускаются следующим образом. Когда мы настраиваемся на то, что с нами происходило в прошлых жизнях, на те личности, которыми мы когда-то были, активизируются подкорковые структуры.

> Они запускаются самой мыслью о том, что вы уже где-то когда-то были, о том, что у вас есть прошлые воплощения. Вы запускаете начало этой цепочки воспоминаний и после этого опять бежите к своему экрану.

*Попробуйте. Что было при работе подкорки?*

Мы сейчас работаем с визуализацией внутренней физиологической информации. Мы включаем в работу зоны мозга, работающие с разными скоростями, на разных частотах, и смотрим, как наш внутренний экран реагирует на такой сигнал.

Что при этом происходит? В чем заключается полезная работа от этого? Мы с вами работаем с накоплением энергии в зоне гипофиза, то есть вы увеличиваете там объемный заряд. При работе с корой, подкоркой головного мозга, вы закачиваете туда высокочастотный сигнал, и эта работа связана с прожиганием канала Третьего глаза. То есть когда вы все это наблюдаете, то выполняете работу, которую можно саму по себе для чего-нибудь использовать: классифицировать эти сигналы, попытаться их расшифровывать, проводить какие-то

корреляции. Это следует учесть, но не заострять на этом внимание, потому что мы сейчас работаем с включением Третьего глаза.

Сейчас мы с вами влезем в более глубокие зоны мозга, которые отвечают за работу организма, за его регулировку.

> Прислушайтесь к работе собственного сердца. Сосредоточьтесь на том, как оно работает. После этого сразу вернитесь к экрану и посмотрите, что на нем происходит. Просмотрите, что там отображается, когда вы сосредоточились на сердце. При этом у нас Сахасрара-чакра соединена с Аджна-чакрой, не забывайте.

*Что вы наблюдали при работе с более глубокими зонами мозга?*

Следующая зона, с которой мы будем работать, – самая глубокая, она отвечает за поведение организма целиком, за движение.

Сделайте следующее – смотрите на экран и двигайте рукой. Не воображаемой, а настоящей.

*На экране что-нибудь происходит?*

#### **Голубой диапазон. Вишудха-чакра**

Далее мы работаем с голубым диапазоном, то есть занимаемся созданием мыслеформ.

Сначала соединяем Вишудха-чакру с Аджна-чакрой. Соединяем их проводом и снимаем базовое состояние Вишудха-чакры – наблюдаем на экране Вишудха-чакру. Сахасрара сейчас не соединена. Только Вишудха.

*Есть ли разница между Вишудха-чакрой и Сахасрара-чакрой?*

Первая группа мыслеформ, которую вы будете создавать, – очень конкретная. Вы начинаете представлять стационарные объекты. Например, тарелку, или стакан, или ложку. Можете мысленно нарисовать какие-нибудь натюрморты. И смотрите, что у вас при этом будет возникать на экране.

Вы сидите у экрана, смотрите на него. У вас соединена Вишудха с Аджной, при этом вы сначала один объект себе представляете, затем другой. То есть вы занимаетесь созданием мыслеформ и отслеживаете этот процесс на экране в виде сигнала.

*Что интересного вы наблюдали на экране?*

От разных объектов, от разных образов идут разные сигналы, но все образы сейчас были примерно одного класса.

> Теперь попробуйте представить нечто живое. Например, слонов какихнибудь, носорогов, динозавров и т. п. Попробуйте создавать образы живых объектов и опять наблюдать, что происходит на экране.

То есть сейчас вы запускаете Вишудху в режиме лепки мыслеформ. Это не думанье, а лепка мыслеформ.

#### **Работа с коанами**

Коаны – это некие задания, которые инициируют определенного типа мышление. Коаны – это работа не только с Вишудха-чакрой, но и с Сахасрара-чакрой. Но сейчас Саха-

срара-чакра нас не волнует, нас интересует лишь голубой диапазон – Вишудха-чакра. И мы смотрим, что происходит на Вишудха-чакре (мы соединили их проводом) при решении различных логических задач.

> Ваша задача будет следующей. Вы стоите на распутье. И вам надо выбрать направление. Есть три дороги. Одна дорога ведет неизвестно куда, другая – тоже не совсем понятно куда, но вдали что-то виднеется. Третья дорога – там видно что-то отчетливое, но не совсем то, чего бы вам хотелось. Вы просто смотрите вдаль, стоите на развилке дорог и выбираете одну из них.

При этом вы сидите у своих экранов и наблюдаете, что происходит на экране.

*Что происходило с экраном?*

Следующий пример: тупиковый вариант процесса мышления. Представьте себе беззвучный звук.

> Ваша задача представить беззвучный звук и одновременно отсмотреть это на экране. Чакры соединены, как и ранее.

*Что вы при этом увидели?*

## **Зеленый диапазон. Анахата-чакра**

Будем считать, что мы с вами просмотрели голубую область и переходим к области зеленой.

> Мы соединяем Анахату с Аджной и просматриваем зону Анахаты как базу. То есть пока мы не даем никаких заданий Анахате. Мы просто просматриваем базовый сигнал, который идет от Анахаты.

*Что интересного вы при этом наблюдали?*

Теперь смотрите модификации зеленого спектра.

Первое задание – радость. То есть вы модулируете состояние бурной радости и отслеживаете, что происходит на экране. Анахата по-прежнему соединена с Аджной.

Следующее задание – **страх.** Вы маленькое существо, а рядом с вами нечто непонятное, огромное, что-то страшное.

Следующее задание: **безрассудное геройство,** то есть преодоление всех страхов по принципу «живем один раз». Пираты пошли на абордаж вражеского корабля, и им абсолютно все стало «до фонаря». Они похватали сабли в зубы и побежали захватывать все, что там лежит.

*И как вам безрассудная храбрость, что было на экране?*

## **Желтый, оранжевый и красный диапазоны**

Мы с вами просмотрели все до зеленого диапазона включительно.

Желтый диапазон, то есть процесс питания, вы должны просмотреть самостоятельно. Нагрузки желтого диапазона – пищевые.

Представляем себе всякие изыски, включая трюфели, и смотрим на экран.

Оранжевый диапазон – это Муладхара-чакра.

Представьте себе, что на вас наехал танк, что на ваши кости приходится очень большая нагрузка или что вы его поднимаете руками. Здесь мы говорим о тканях, о костно-мышечных тканях, о структуре организма как таковой. Работаем с нагрузками: «есть – нет», «больше – меньше».

Все это вы отсматриваете на экране.

Что является вашим трофеем во всей этой работе? Совершенно не та информация, которая была на экране. И не способ ее представления, а само состояние, которое возникает у вас после часа-другого этой работы.

Здесь важно проходить все диапазоны сверху донизу, потому что мы прожигаем дорожку для Третьего глаза, используя разные частоты, а там одни ткани хорошо горят в фиолетовом диапазоне, другие – в красном.

**Наша задача – активизировать Третий глаз, накопить энергию.**

## **Занятие 4**

## **Создание астральных инструментов и работа Третьего глаза**

<span id="page-32-1"></span><span id="page-32-0"></span>Когда выше мы изучали визуализацию внутренней информации, то мы просто-напросто накапливали некий потенциал энергии в области Третьего глаза, аккумулировали там некий заряд.

То, к чему мы переходим, является внешней проекцией образов, проекцией в направлении изнутри наружу. Образы, проецируемые нами вовне, прожигают дорожку Третьего глаза. То есть мы накапливаем там потенциал, а потом этим потенциалом пробиваем путь изнутри наружу (в отличие от тех, кто берет сверло и сверлит снаружи внутрь).

Ценность этой практики состоит не в прикладном использовании тех инструментов, которые мы будем создавать (хотя они имеют свое прикладное назначение). Ценностью являются те изменения, которые происходят внутри нас. Существует описание этих техник, где ценностью является получение какого-то результата вовне. Помните, я вам рассказывал про разницу между практической магией и энергетическими практиками? Так вот, ценным обычно считается совершение какой-то работы этими астральными проекциями. То есть мы можем использовать какой-то астральный скальпель или создать какую-нибудь штуковину, с которой занятно развлекаться. Эти проекции, инструменты, могут работать и показывать какие-то результаты, но здесь реальным для вас результатом являются те изменения, которые происходят в вашем организме в процессе создания этих астральных инструментов.

Итак, нашей целью является открытие Третьего глаза. Все игрушки, с которыми мы будем работать, интересные, занятные, но это только игрушки.

Что же такое астральные инструменты? Мы создаем образ какого-то объекта и начинаем его проецировать вперед, в физическое пространство. Мы начинаем этим объектом совершать работу, придавая ему какие-либо свойства. То есть мы создаем образ и заставляем этот образ работать.

Грубо говоря, **можно создать образ скальпеля** и этим скальпелем что-то порезать или кого-то. Так вот, при этом просто создается мыслеформа, и в нее закладывается какое-то количество энергии. Процесс проектирования наружу этой мыслеформы, в которой накоплено какое-то количество энергии, связан с прожиганием дорожки Третьего глаза. То есть в процессе таких игр открывается Третий глаз, а что вы делаете при этом скальпелем и создали ли вы скальпель или ложку – разницы никакой нет.

<span id="page-32-2"></span>Когда я вам буду задавать образы, я буду их подробно описывать, а вы будете стараться воспроизводить их с той достоверностью, с которой я даю описание. Я вам буду задавать материал, качество, цвет, форму. Тем самым я вам уже передаю базовую форму. И вы просто должны эту базовую форму отловить, создать, налить в нее энергию и выдать наружу.

## **Астральные инструменты нулевого уровня**

#### **Меч**

Первый образ, с которым мы будем работать, называется Стеклянный Меч. Он представляет собой реальный меч из стекла с очень острой режущей кромкой. Он имеет в сечении форму ромба. Он выполнен из прозрачного зеленоватого стекла, имеет круглую ручку с

круглым яблоком и перекрестье в виде креста, расширяющееся к концам. Он прямой, имеет одинаковой ширины лезвие с прямой заточкой. Вы должны чувствовать стекло. Стекло по консистенции ближе к нефриту, чем к стеклу. Вы должны почувствовать режущую кромку, можете ее даже сделать не ровной, а посмотреть ее микроструктуры и представить ее вроде пилы, но на микроуровне. Если вы на микроуровне посмотрите на лезвие бритвы, то там вы тоже увидите подобные зазубрины. Делайте очень узкую заточку. То есть толщина режущей кромки очень мала. Соответственно, это будет штука очень острая, и любое воздействие ее будет сильным.

Этот меч управляется взглядом, он висит в пространстве. Вы можете этим мечом вертеть, как хотите, управлять им с помощью глаз. Создайте пространство. То есть вы себе представляете короткий меч, короткий клинок. Создаете его в пространстве и начинаете им в пространстве крутить, двигать. Вы должны почувствовать, как он сечет воздух, потом увидеть, как на нем отражается свет. Попробуйте его взять в руку. То есть вы вытягиваете руку, и меч падает в нее. **Вы должны** все прочувствовать, то есть **создать мыслеформу так, чтобы она была ощутима.**

Попробуйте ловить меч на руку. Попробуйте провести пальцем по лезвию. Попробуйте этот клинок воткнуть в пол, полностью сосредоточьтесь на том, что он реально существует.

#### **Щит**

Щит – это инструмент того же порядка, той же сложности, что и меч.

Щит круглый, похож на тазик из мельхиора, с выпуклой поверхностью, с узором. Узор делайте на свой выбор. Можете туда поставить какой-нибудь герб. Важен материал. Мельхиор – достаточно прочный металл. У этого щита гнутая поверхность, кожаные ремни с внутренней стороны. Ремни приклепаны к щиту металлическими заклепками. Изнутри щит покрывает смягчающая обивка. Представьте себе там войлок, между металлом и рукой должна быть какая-то амортизация. Сделайте на нем какие-то заклепки по краю, типа металлических шишек, которые придавали бы ему жесткость. Можно из них сделать узор в виде лепестков ромашки. Это тоже увеличит его износостойкость.

Сосредоточьтесь на прочности. Размер щита таков, чтобы им можно было прикрыться от стеклянного меча. **Попробуйте создать этот щит как инструмент защиты,** то есть сосредоточьтесь на металле, на его толщине, на форме, вы должны почувствовать вес.

Мы с вами сейчас занимаемся созданием магических инструментов 0-го порядка. Существуют также инструменты первого порядка и второго. Мы проходим 0-й порядок. Здесь вы концентрируетесь только на материале, на форме. То есть вы удерживаете всего несколько параметров.

Создание мыслеформы связано с овладением своим вниманием. Когда вы владеете своим вниманием и концентрируете его на конкретной вещи, то все остальное из поля вашего зрения выпадает.

#### **Скальпель**

Сейчас мы будем создавать Железный Скальпель. Вы создаете такой скальпель, чтобы его можно было удерживать в руке. **Сосредотачиваетесь на том, что он сделан из хорошей стали, имеет заточку, легкий и острый.**

Вы должны полностью сосредоточиться на этом образе. Начинайте его создавать.

Вашей задачей будет попробовать этот скальпель на себе. Вы должны почувствовать, что эта штука режет, когда она втыкается, вы ее тоже чувствуете.

## **Создание образцов**

Теперь работаем с созданием образцов. Это тоже объекты 0-го уровня.

Создайте камень, хрусталь, золотую монету или просто золотую пластинку. То есть вы создаете образцы, обладающие разными качествами. Попробуйте поработать с хрусталем, малахитом, янтарем, золотом. Создавайте объекты, акцентируясь на материале. Причем форма объектов не имеет значения. Это могут быть какие-то тестовые пластинки, просто однородные листы из какого-то материала.

Еще раз напоминаю, что в этой работе ценным для нас приобретением является не тот инструмент, который вы создали, а то состояние, в которое вы входите при создании этого инструмента.

<span id="page-34-0"></span>Акцентируясь на таких параметрах образцов, как плотность, масса, **мы** тем самым **задействуем шестое и седьмое измерения объекта.** Таким образом мы расширяем сознание, а **расширяя сознание, поднимаем Точку Сборки.**

## **Астральные инструменты первого уровня**

Сейчас мы с вами будем работать с астральными инструментами 1-го уровня. Астральные инструменты этого уровня требуют уже значительного расширения сознания, и в данном случае оно происходит за счет работы со стихиями. То есть астральными инструментами 1-го уровня являются инструменты стихий – инструменты Огня, Воды, Воздуха и Земли.

## **Меч Огня**

Первое, что вы будете делать, – это Меч Огня. Что такое Меч Огня? Это некое устройство, не просто «железяка» или стекло, не просто меч. Это устройство, которое само создает энергию и энергетическую неоднородность в пространстве, то есть является источником энергии.

Устройство это делают следующим образом: ему задают качество. То есть мы можем себе представить некий абсолютно холодный объект, который является деталью этого меча, и поместить его в рукоятку. Этот абсолютно холодный объект будет высасывать на себя из космоса энергию, потому что энергия стремится заполнить любые воронки. Для того чтобы этот меч был **постоянно абсолютно холодным,** он не должен нагреваться. То есть энергия, которая подходит к этому абсолютно холодному объекту, должна отводиться клинком этого меча и излучаться туда, куда вам нужно. Этот **меч работает в режиме постоянного излучения энергии.** Но у него есть яблоко, оно постоянно абсолютно холодное. Для того чтобы рука у вас не заиндевела сразу и не превратилась бы в лед, рукоятка должна быть теплоизолирована, то есть отделена от яблока изолятором. **Яблоко** же **представляет собой** некую **черную дыру,** которая **засасывает на себя энергии.** А клинок является источником этих энергий, он постоянно отсасывает от яблока энергию и излучает ее, получается бегущая волна.

Вы держите этот меч в руке, и он постоянно выдает энергию. Это и будет Меч Огня. При его создании вы сразу назначаете несколько свойств, в том числе свойств, связанных с проявлением энергии. Поскольку в данном случае объект с уже назначенными свойствами, то вы говорите, что просто не знаете, как он устроен, он просто такой и обладает такимито качествами.

Здесь **мы имеем дело с еще большим расширением сознания.** Создание такого астрального инструмента, да еще и рабочего, требует значительного расширения сознания и, соответственно, достаточно высокого подъема Точки Сборки. То есть количество энергии в области Третьего глаза увеличивается, и поскольку это объект, который мы создаем вовне, то **поток энергии,** который идет через Третий глаз, **будет очень велик.** Но для того чтобы создать такой инструмент, требуется сильная концентрация. Ваша задача – создать такой меч, по которому энергия уходила бы все время, то есть он должен обладать поистине бешеной теплопроводностью.

## **Конец ознакомительного фрагмента.**

<span id="page-36-0"></span>Текст предоставлен ООО «ЛитРес».

Прочитайте эту книгу целиком, [купив полную легальную версию](http://www.litres.ru/pages/biblio_book/?art=22080003) на ЛитРес.

Безопасно оплатить книгу можно банковской картой Visa, MasterCard, Maestro, со счета мобильного телефона, с платежного терминала, в салоне МТС или Связной, через PayPal, WebMoney, Яндекс.Деньги, QIWI Кошелек, бонусными картами или другим удобным Вам способом.